How To Launch Sql Server 2005 [Management](http://getdocs.ozracingcorp.com/to.php?q=How To Launch Sql Server 2005 Management Studio 2008 Express On Windows 7) Studio 2008 Express On Windows 7 [>>>CLICK](http://getdocs.ozracingcorp.com/to.php?q=How To Launch Sql Server 2005 Management Studio 2008 Express On Windows 7) HERE<<<

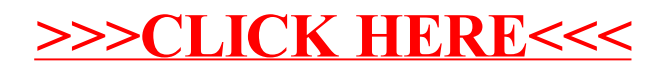